## **Requests**

Under "Requests", every employee can submit requests in connection with working time or working time recording.

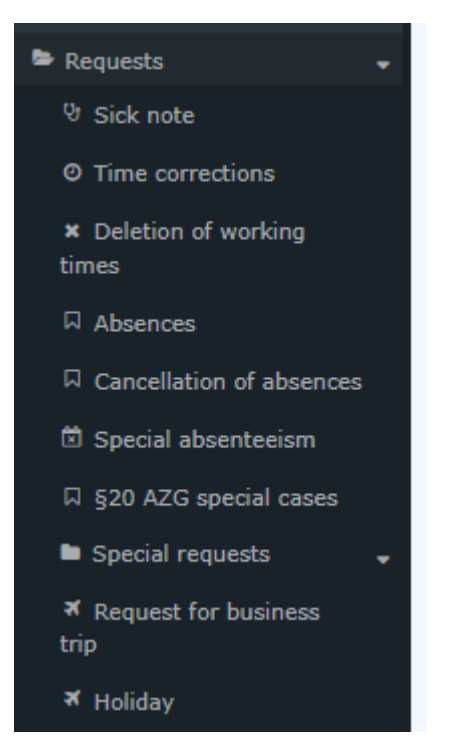

Below you will find information on the following topics:

- $Sick note<sup>1</sup>$  $Sick note<sup>1</sup>$
- [Time Corrections](http://personalwolke.at/daisy/personalwolke-default-en/Time-Base/10091-dsy/StdZeitkorrektur.proc.html)<sup>2</sup>
- [Deletion of working times](http://personalwolke.at/daisy/personalwolke-default-en/Time-Base/10091-dsy/StdStornoZeitkorrektur.proc.html) $3$
- [Absences](http://personalwolke.at/daisy/personalwolke-default-en/Time-Base/10091-dsy/Fehlzeit.proc.html)<sup>4</sup>
- [Cancellation of absences](http://personalwolke.at/daisy/personalwolke-default-en/Time-Base/10091-dsy/FehlzeitStorno.proc.html)<sup>5</sup>
- [Special absenteeism](http://personalwolke.at/daisy/personalwolke-default-en/Time-Base/10091-dsy/Sonderfehlzeit.proc.html)<sup>6</sup>
- [§20 AZG special cases](http://personalwolke.at/daisy/personalwolke-default-en/Time-Base/10091-dsy/AntragDeaktivierungKappung.proc.html)<sup>7</sup>
- Special requests (This chapter is still in progress.)
- Request for business trip (This chapter is still in progress.)
- [Holiday/Vacation](http://personalwolke.at/daisy/personalwolke-default-en/Time-Base/10091-dsy/10099-dsy.html)<sup>8</sup>

The section "Special requests" is related to the legal Covid19 pandemic provisions of the Republic of Austria and will be revised shortly due to a change in the legal situation.

- 1. /daisy/personalwolke-default-en/Time-Base/10091-dsy/Krankmeldung.proc.html
- 2. /daisy/personalwolke-default-en/Time-Base/10091-dsy/StdZeitkorrektur.proc.html
- 3. /daisy/personalwolke-default-en/Time-Base/10091-dsy/StdStornoZeitkorrektur.proc.html
- 4. /daisy/personalwolke-default-en/Time-Base/10091-dsy/Fehlzeit.proc.html
- 5. /daisy/personalwolke-default-en/Time-Base/10091-dsy/FehlzeitStorno.proc.html
- 6. /daisy/personalwolke-default-en/Time-Base/10091-dsy/Sonderfehlzeit.proc.html
- 7. /daisy/personalwolke-default-en/Time-Base/10091-dsy/AntragDeaktivierungKappung.proc.html
- 8. /daisy/personalwolke-default-en/Time-Base/10091-dsy/10099-dsy.html